# **Stream Overview**

Damien Cassou, Stéphane Ducasse and Luc Fabresse

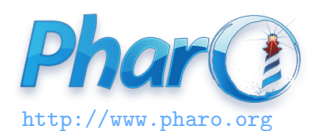

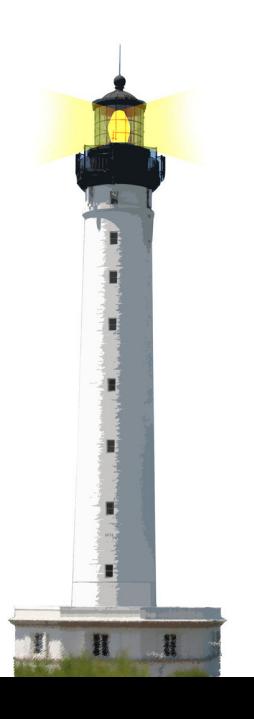

### **What You Will Learn**

- What streams are?
- How to use them

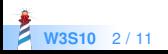

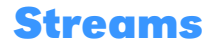

- $\bullet$  Iterate over a sequence of elements
	- e.g., collection, file, network
- Current position separates past from future

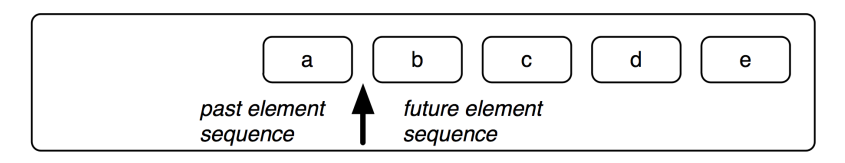

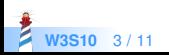

### **API Overview**

#### • Creating

- anObject readStream
- anObject writeStream
- Collection streamContents: [:stream | ... ]
- (Read/Write)Stream on: aCollection

#### • Reading elements

- next
- upTo: anObject
- upToEnd

### • Writing elements

- nextPut: anElement
- nextPutAll: aCollection

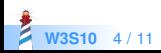

# **Reading Elements**

next, upTo: anObject, upToEnd

```
| strean |
stream := #($a $b $c $d $e $f) readStream.
stream next.
> $a
stream upTo: $d.
> #($b $c)
stream position.
> 4stream upToEnd
> #($e $f)
```
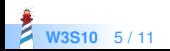

# **Writing Elements**

nexPut:, nextPutAll:

```
stream := (Array new: 6) writeStream.
stream nextPut: 1.
stream contents.
> #(1)
stream nextPutAll: #(4 8 2 6 7).
stream contents.
> #(148267)
```
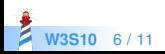

### **Writing to a File**

stream := 'hello.txt' asFileReference writeStream. stream nextPutAll: 'Hello Pharo!'. stream close.

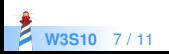

# **Reading from a File**

```
stream := 'hello.txt' asFileReference readStream.
```
stream next.  $>$  \$H

```
stream upToEnd.
> 'ello Pharo!'
```
stream close

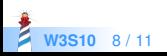

## **Creating Collections from a Stream**

When you want to create a collection by writing to a stream:

stream := OrderedCollection new writeStream. stream nextPut: 1. stream contents

is equivalent to

OrderedCollection streamContents: [:stream | stream nextPut: 1]

Both scripts return a collection with number 1 inside.

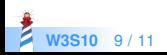

### **What You Should Know**

- A stream can read from and write to
	- collections, files and network
- A stream maintains a current position
- A stream can help create collections

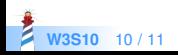

#### A course by

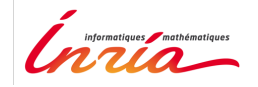

and

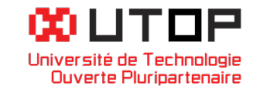

#### in collaboration with

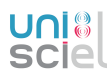

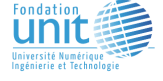

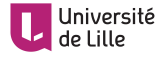

Minge-Tálácom

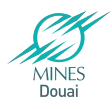

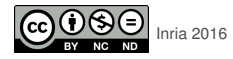

Except where otherwise noted, this work is licensed under CC BY-NC-ND 3.0 France <https://creativecommons.org/licenses/by-nc-nd/3.0/fr/>